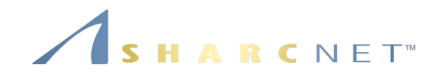

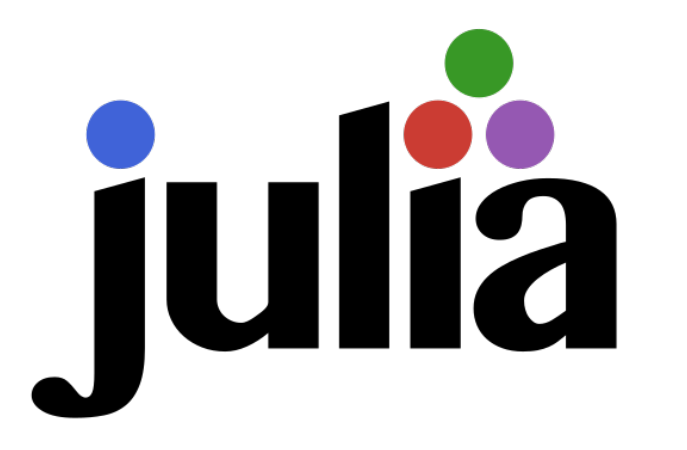

## Julia: A third perspective *Parallel computing explained*

Ge Baolai SHARCNET | Compute Ontario | Compute Canada Western University

## *A language for both prototyping and performance*

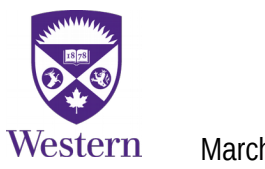

#### *Outline*

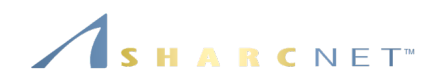

We try to cover the following

- A quick review of what's covered in the previous talks
- Automatic parallelization in linear algebra operations
- **Parallel and distributed computing**
- Running julia on CCF systems

What's **NOT** covered

- **Threaded computing (next separate talk)**
- **NPI and others**

*This is not a complete, systematic introduction but a collection of pointers for ones to explore.*

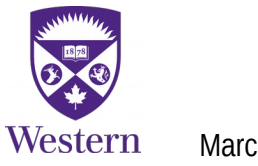

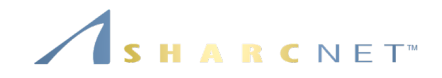

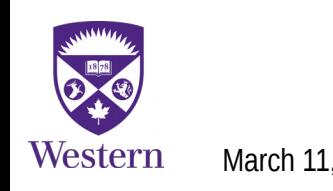

- Available for Windows, Linux and Mac OS X (intel processors fully supported, limited support for ARM based processors).
- Rich programming language support.
- Support for **parallel programming paradigms** via the underlying MPI library.
- Support for *linear algebra* operations.
- Support data frames.
- Very fast, compared to R, Python, Matlab and even C/C++ and Fortran.
- **EXECUTE:** Available on CCF systems.

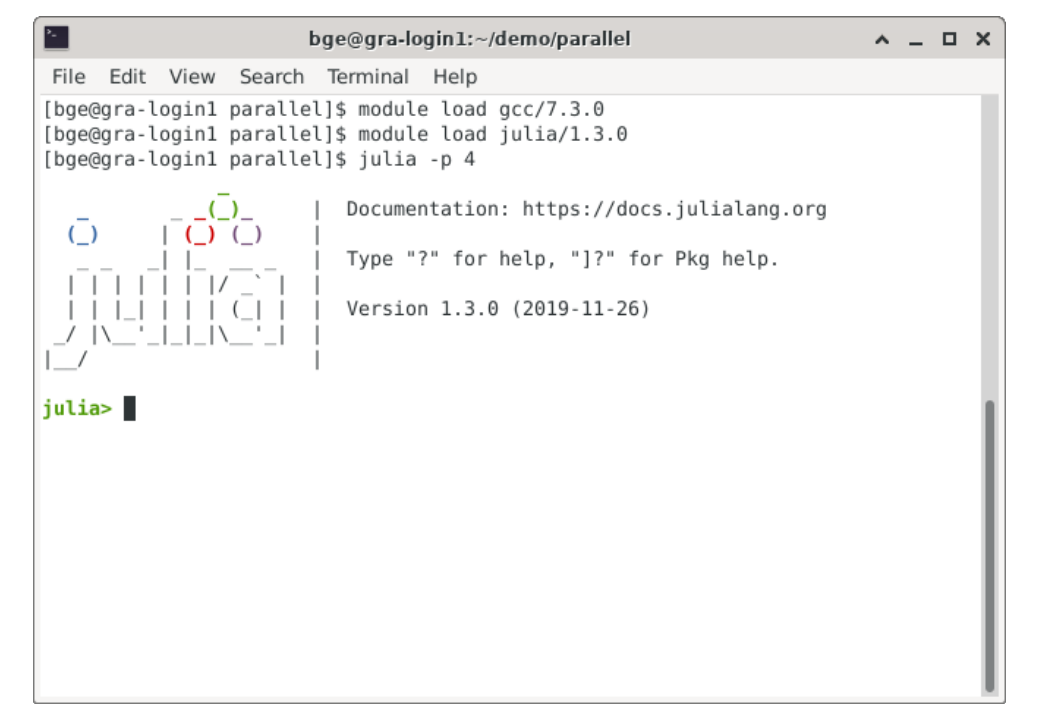

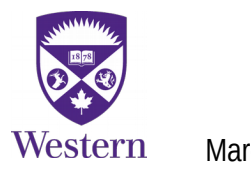

RCNET<sup>®</sup>

**Structure struct** Person name::AbstractString id::Int **end**

 $people = Person[]$  # Create an empty array push!(people,Person("Ge B",88544)) push!(people,Person("Tyson W",78910))

julia> people 2-element Array{Person,1}: Person("Ge B", 88544) Person("Tyson W", 78910)

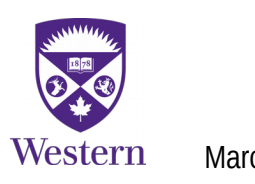

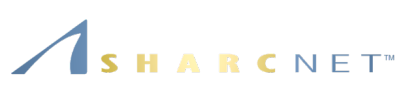

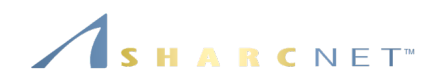

**Dictionaries (Pair of key, value)**

```
# Create a dictionary containing two entries
d = Dict("a" =>1,"b" =>2)
```

```
# Get the value corresponding to key "a", otherwise return -1
get(d,"a",-1)
```

```
# Add an entry or a dictionary, but the original d does not change 
merge(d,Dict("c"=>99))
```

```
# Add an entry or a dictionary, now d has changed
merge!(d,Dict("c"=>99))
```
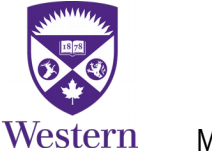

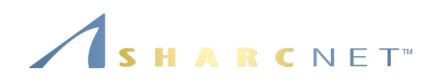

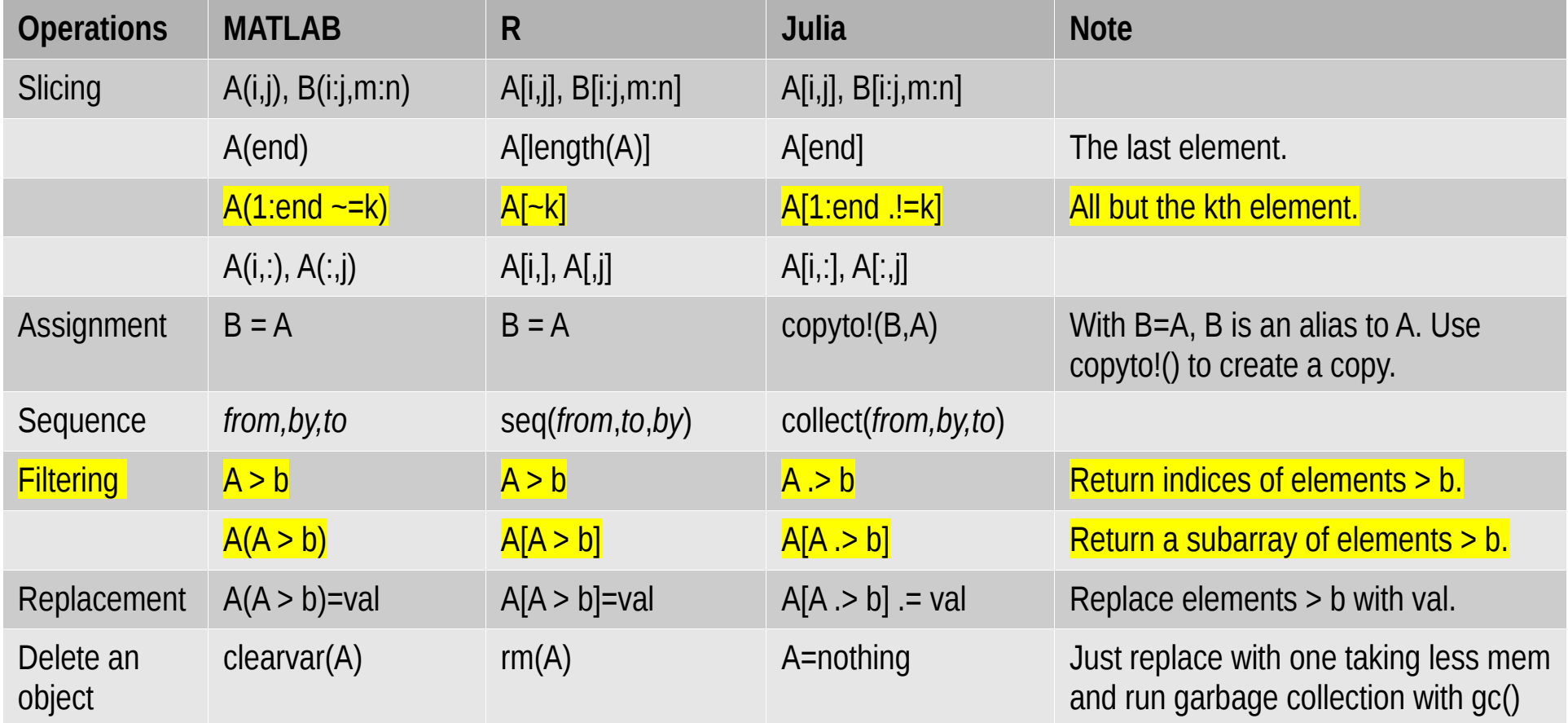

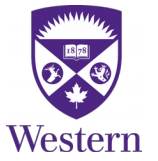

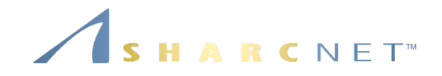

# *Automatic parallelization in linear algebra operations*

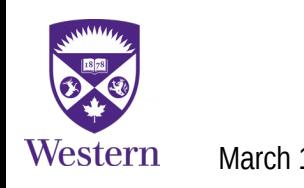

#### *Linear algebra operations*

**Matrix-vector operations via OpenBLAS**

We run this simple code first

 $n = 5000$ 

 $A = \text{randn}(n,n)$ 

 $B = \text{randn}(n,n)$ 

 $C = zeros(n,n)$ 

using LinearAlgebra

**for**  $i=1:4$ 

 $\omega$ time C = A\*B

#### **end**

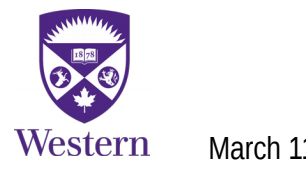

ARCNET<sup>®</sup>

And then set environment variable

export OMP\_NUM\_THREADS=4

and run it again to see if there's any performance changes.

*Do not spawn julia threads!*

#### *Linear algebra operations*

**Solving linear dense system using** LinearAlgebra  $A = [2.0 - 1 0 0 0]$ -1 2 -1 0 0  $0 - 12 - 10$  $00 - 12 - 1$ 0 0 0 -1 2]  $x = ones(5)$  $b = A^*x$  $sol = A\backslash b$ 

Western

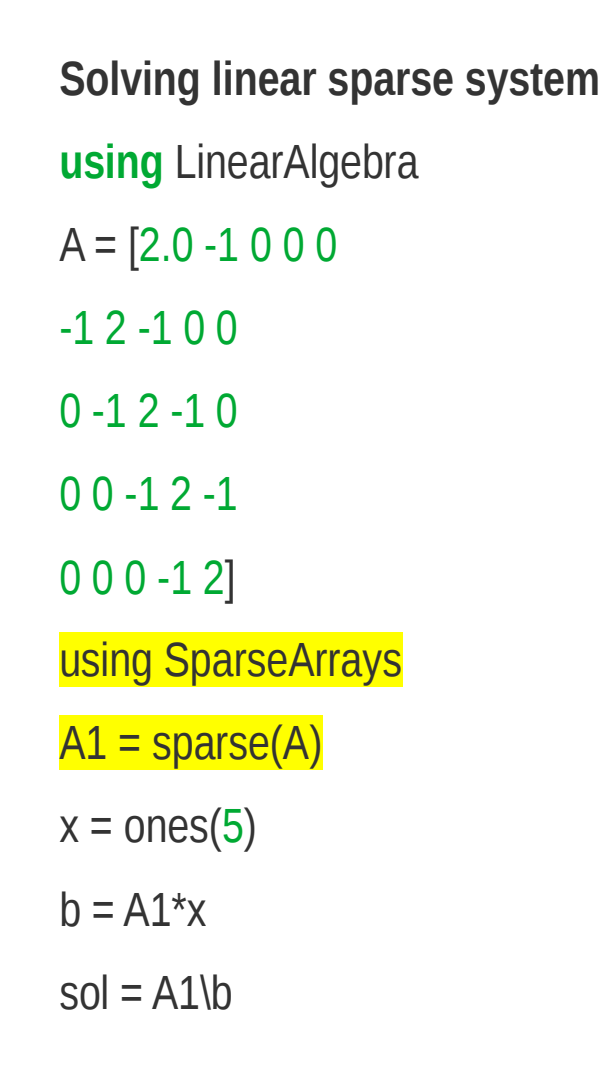

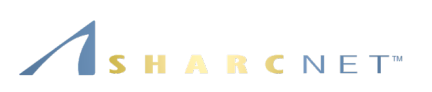

### *Parallel computing*

## ARCNET<sup>®</sup>

#### **Implicit**

- **EXECT** Less effort, no need to write explicit parallel code.
- Using built-in libraries, e.g. OpenBLAS for linear algebra operations using multi-cores.
- **Using shared and distributed data objects.**
- **-** Debugging?

#### **Explicit**

- Need extra effort to write parallel code, having to know what you are doing.
- Explicit control of data transfers via send/recv operations among processes.
- One-sided communication via put/get operations.
- Debugging can be challenging.

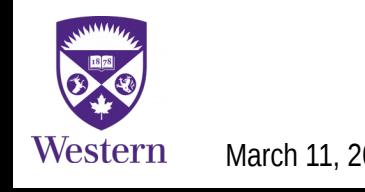

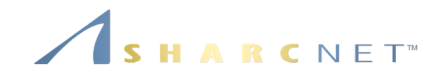

# *Parallel and distributed computing*

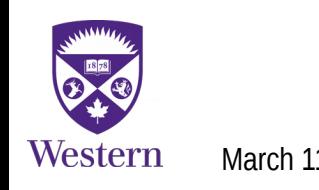

#### *Parallel computing: Implicit parallelism*

**Matrix-vector operations via OpenBLAS**

We run this simple code first

 $n = 5000$ 

 $A = \text{randn}(n,n)$ 

 $B = random(n,n)$ 

 $C = zeros(n,n)$ 

using LinearAlgebra

**for**  $i=1:4$ 

 $\omega$ time C = A\*B

#### **end**

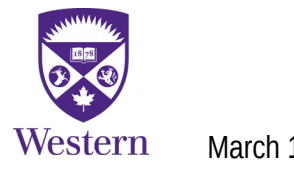

And then set environment variable

export OMP\_NUM\_THREADS=4

and run it again to see if there's any performance changes.

*Do not spawn julia threads!*

#### *If all your work is like this, then you are done. The rest is more advanced.*

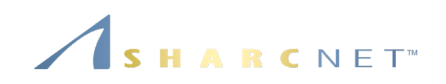

#### *Parallel computing: Starting multiple processes*

RCNET<sup>®</sup>

**Launching from command line when starting julia**

julia -p 8

or

julia --machine-file *hostfile*

**Launching from within a julia process**

**using** Distributed

# Start extra 8 processes to have 9 in total addprocs(8)

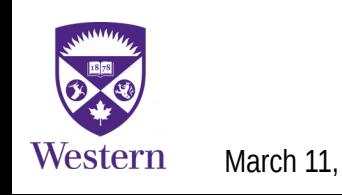

#### *Parallel computing: Starting multiple processes*

**Launching from command line when starting julia**

julia -p 8

or

julia --machine-file *hostfile*

**Launching from within a julia process**

**using** Distributed

# Start extra 8 processes to have 9 in total addprocs(8)

*Dynamically creating or increasing the number of processes is not recommended.* 

*This is for all jobs, e.g. R, Matlab, Python, etc on systems where the job schedule controls.*

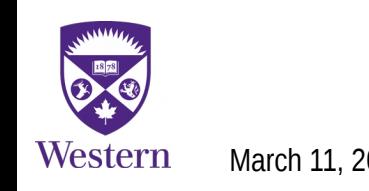

RCNET<sup>®</sup>

#### *Parallel computing: Broadcasting a value to all processes*

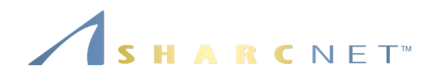

# Broadcast a value to all processes

**using** Distributed

 $@$ everywhere  $x = 12345 \#$  This works

 $x0 = 12345$ 

@everywhere x = x0 **# This will fail, as x0 is local**

@everywhere  $x = $x0 # This works! By "copying" x0 value$ 

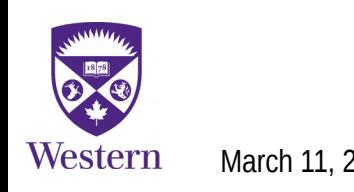

#### *Parallel computing: Executing a function on all processes*

**Execute a locally defined function**

using Distributed

```
# The scope of this function is within this process
function showid()
```

```
 println("My ID: ", myid())
```
end

# This is likely to fail on other processes @everywhere showid()

**Execute a globally defined function** using Distributed

# This function is defined on every process @everywhere function showid() println("My ID: ", myid()) end

# Execute this procedure on every process @everywhere showid()

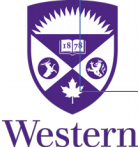

## *Parallel computing: Executing a function on all processes*

**Execute a locally defined function** using Distributed

**Execute a globally defined function** using Distributed

# The scope of this function is within this process function showid() println("My ID: ",  $\binom{1}{1}$   $\bigcap$   $\bigcap$   $\bigcap$   $\bigcap$   $\bigcap$   $\bigcap$   $\bigcap$   $\bigcap$   $\bigcap$   $\bigcap$   $\bigcap$   $\bigcap$   $\bigcap$   $\bigcap$   $\bigcap$ end # This function is defined on every process @everywhere function showid() end @everywhere *stmt*

# This is likely to fail on other processes @everywhere showid()

# Execute this procedure on every process @everywhere showid()

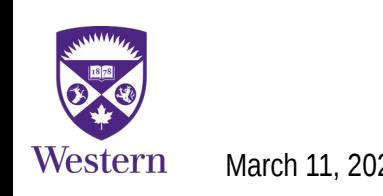

#### *Parallel computing: Executing a procedure remotely*

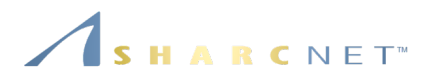

using Distributed

```
println("Number of cores: ", nprocs())
println("Number of workers: ", nworkers())
```
# Fetch the ID of each worker and host the worker running on for i in workers() id, pid, host = fetch(@spawnat i (myid(), getpid(), gethostname())) println(id, " " , pid, " Hello from ", host) end

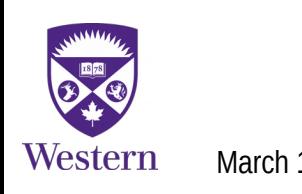

#### *Parallel computing: Executing a procedure remotely*

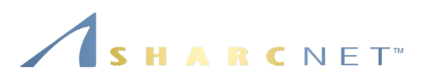

Julia uses the concept "future" referring to the remote execution.

*To run a procedure on an automatically chosen process*

 $f = \textcircled{a}$ spawn (x.^2, myid())

*To run a procedure on a specific process n*

f =  $@$ spawnat n (x.^2, myid())

To get the result, one needs to "fetch" it by the reference.

fetch(f)

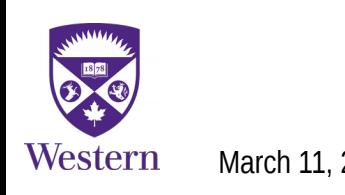

#### *Parallel computing: Executing a procedure remotely*

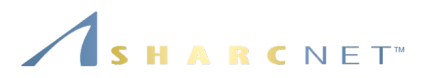

Julia uses the concept "future" referring to the remote execution.

*To run a procedure on an automatically chosen process*

 $f = \textcircled{2}$ spawn (x.^2, myid())

#### *To run a procedure on a specific process n* f = @spawnat n (x.<sup>^</sup>2, myid( $\int$ ) To get the result one needs to "<del>creal" it by the reference.</del> fetch(f) @spawn *stmt* @spawnat *proc stmt*

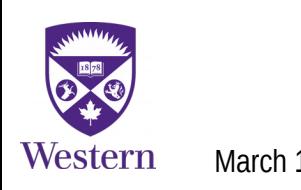

#### *Parallel computing: Programming model*

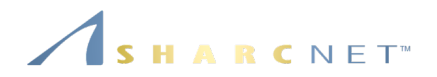

Julia always uses 1+*p* processes: A control or Main process, plus *p* Worker processes

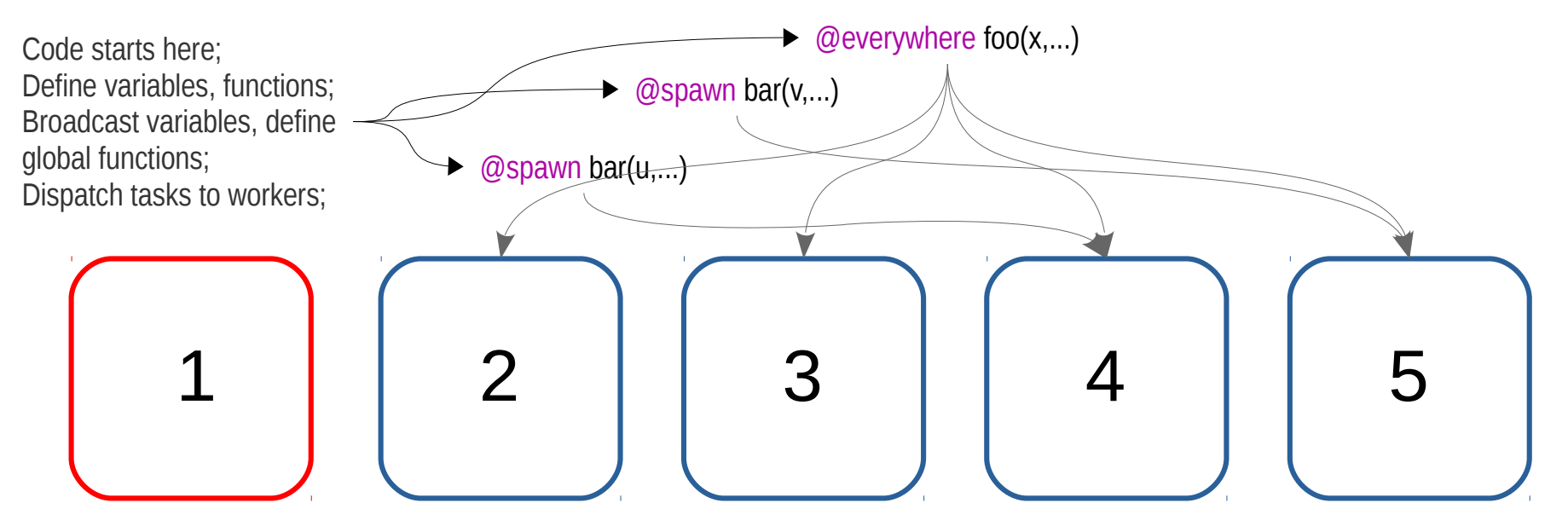

Tasks are dispatched and computed on workers, like jobs are done on compute nodes.

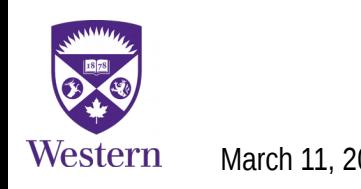

*Parallel computing: Programming model*

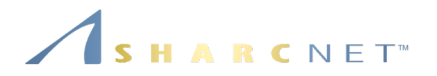

## *Who am I?*

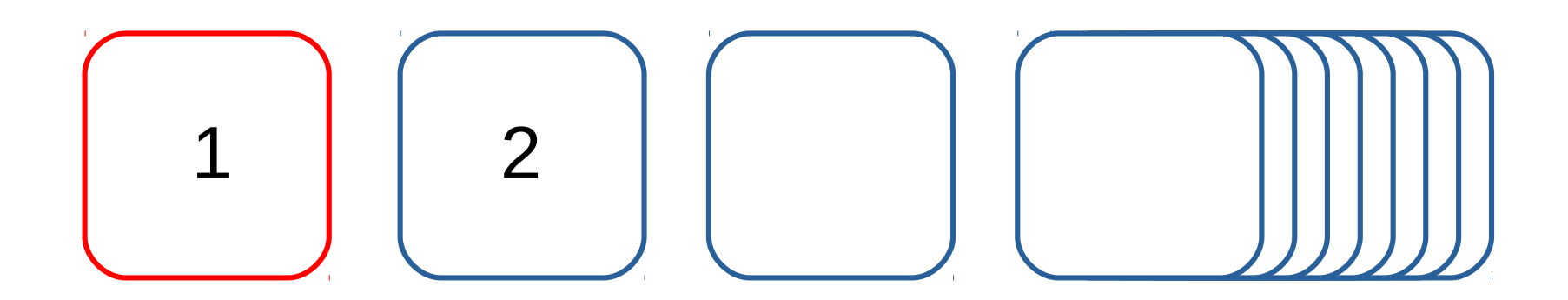

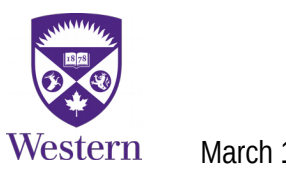

#### *Parallel computing: Placing a remote call*

Asynchronous call, non-blocking, returns immediately

f = remotecall( maximum, WorkerPool(workers()), x ) To get the result *call where var*

 $r = \text{fetch}(f)$ 

Synchronous call, combines remotecall() and fetch()

 $r =$  remotecall\_fetch(maximum,WorkerPool(workers()),x)

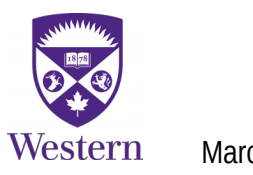

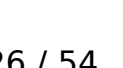

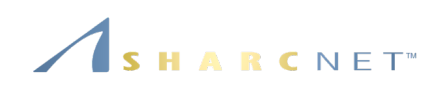

### *Parallel computing: Producer-consumer model*

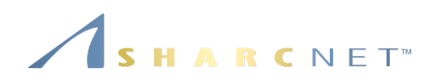

A communication channel between "tasks" **Channel** can be used for communication between tasks.

c1=Channel(1024)

c2=Channel(1024)

Define a function that wraps producer-consumer pattern

function foo()

while condition==true

```
data = take!(c1) # Take a task from c1
```
*Process data. If this is the last data set condition=false*

put!(c2, result)  $#$  Put result to c2

end

end

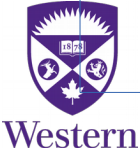

#### *Parallel computing: Producer-consumer model*

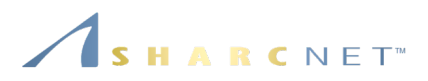

Then schedule n instances of foo to be active

concurrently on **local** machine

A communication channel between "tasks" **Channel** can be used for communication between tasks.

c1=Channel(1024)

c2=Channel(1024)

Define a function that wraps producer-consumer pattern

function foo()

while condition==true

```
data = take!(c1) # Take a task from c1
```
*Process data. If this is the last data set condition=false*

put!(c2, result)  $#$  Put result to c2

end

end

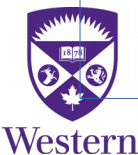

for  $\ln 1$ :n

end

@async foo()

#### *Parallel computing: Calculating the approximation of pi* RCNET<sup>®</sup>

We compute the approximation of pi by counting the points uniformly tossed inside an  $1/4$  circle vs total number of points over the unit square (See Marc Marano Maza 2017).

$$
\frac{\frac{1}{4}\pi a^2}{a^2} = \frac{n_{\rm in}}{n} \Longrightarrow \pi \approx 4\frac{n_{\rm in}}{n}
$$

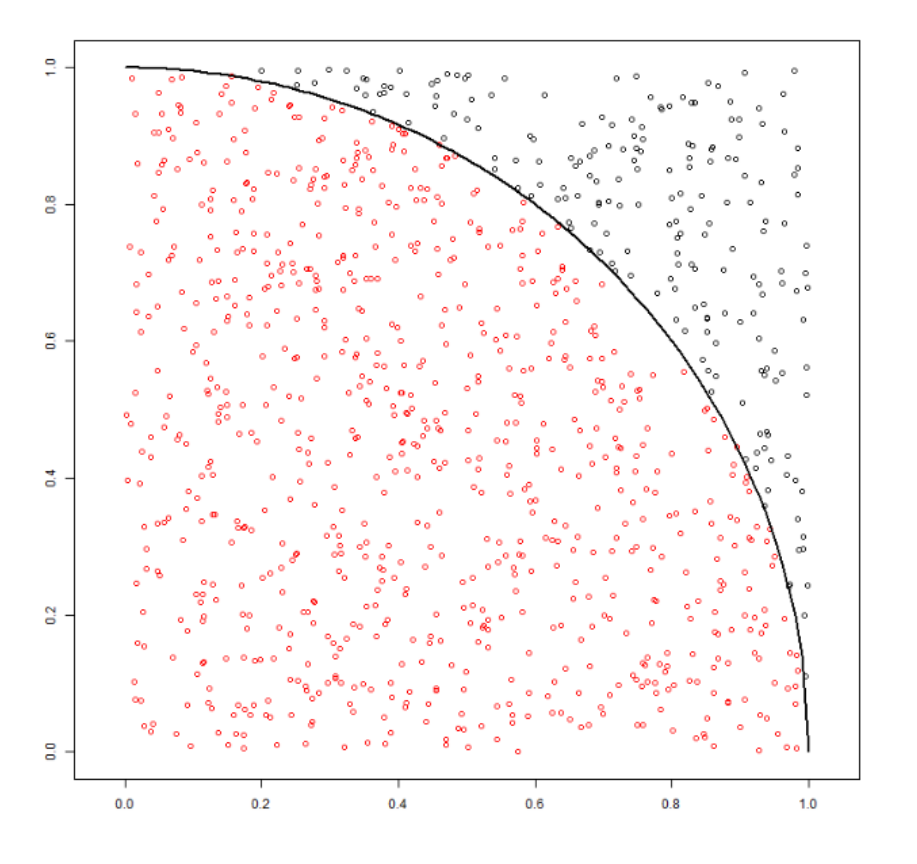

![](_page_26_Picture_4.jpeg)

## *Parallel computing: Calculating the approximation of pi*

Create a file "**pi\_dist.jl**", define a function that counts the number of points falling inside the circle

```
function points inside circle(n)
```

```
n in = 0for i=1:n x, y=rand(), rand()
  n in += (x*x + y*y) \le 1 end
return n_in
```
end

In the same file, define a function wrapper that computes the approximation of pi in parallel

```
function pi p(n)p =nworkers()
  n in = @distributed (+) for i=1:p \# A reduction call
     points inside circle(n/p)
   end
  return 4<sup>*</sup>n in/n # The approximation of pi
end
```
This function executes on multiple cores in parallel and collects the result by reduction

@distributed *op procedure*

![](_page_27_Picture_9.jpeg)

RCNET<sup>W</sup>

## *Parallel computing: Calculating the approximation of pi*

Create a file "**pi\_dist.jl**", define a function that counts the number of points falling inside the circle

function **points** inside circle(n)

![](_page_28_Picture_3.jpeg)

end

In the same file, define a function wrapper that computes the approximation of pi in parallel

function pi\_p(n)  $p =$  nworkers() n\_in = @distributed (+) for i=1:p # A reduction call points*inside points* **Dend** turn 4 $*$ n  $\frac{1}{2}$  in/n # The approximation of pi @distributed *op procedure*

end

N.B. This function executes on multiple cores in parallel and collects the result by reduction @distributed *op procedure*

![](_page_28_Picture_9.jpeg)

March 11, 2020 *General interest seminar: Julia – Part III* 31 / 54

ARCNET<sup>®</sup>

#### *Parallel computing: Calculating the approximation of pi*

![](_page_29_Picture_1.jpeg)

Now we start julia with 4 workers using command

julia -p 4

Within julia, use the commands below

julia> using Distributed julia> @everywhere include("**pi\_dist.jl**") # Load functions on all processes

julia>  $pi p(1\ 000\ 000)$  #  $pi p()$  is defined in file "pi\_dist.jl" 3.1419629999999996

![](_page_29_Picture_7.jpeg)

![](_page_30_Picture_1.jpeg)

Example: A matrix stored across 4 processes on a 2x2 Cartesian processor grid

Proces 1 has the blue portion.

But it also has access to other portions stored remotely, *simply via indices.*

![](_page_30_Picture_123.jpeg)

*Suitable for handling large data sets that can NOT fit on a single machine.*

![](_page_30_Picture_7.jpeg)

![](_page_31_Picture_1.jpeg)

using Distributed, DistributedArrays @everywhere using LinearAlgebra @everywhere function aa(n)

 $la = zeros(n, n)$  $lafdiagind(la,0)] = 2.0$  $lafdiagind(la,-1)] = -1.0$  $lafdiagind(la,1)] = -1.0$ return la

#### end

@everywhere function b1(n)

```
|a = zeros(n,n); |a[1,n] = -1.0;
```
return la

#### end

```
@everywhere function b2(n)
```

```
Ia = zeros(n,n); Ia[n,1] = -1.0;
```
#### return la

![](_page_31_Picture_12.jpeg)

Matrix A distributed on 4 processors on a 2x2 grid

![](_page_31_Figure_15.jpeg)

![](_page_32_Picture_1.jpeg)

# Call functions on workers to created local portions

- $d11 = Q$ spawnat 2 aa(4)
- $d12 = \omega$ spawnat 3 b1(4)
- $d21 = \omega$ spawnat 4 b2(4)

 $d22 = Q$ spawnat 5 aa(4)

# Create a distributed matrix on a 2x2 processor grid  $DA = DArray(reshape([d11 d21 d12 d22], (2,2)));$ 

#### **NB:**

- No (large) data communications between Main and workers;
- **d11**,**d12**,**d21**,**d22** are not matrices, but handles futures. They are NOT taking up spaces;
- **DA** is NOT the whole matrix either, it's a reference;
- But one can access the entire matrix by simply using the index, e.g. DA[5000,5050] even though it's not local.

Matrix A distributed on 4 processors on a 2x2 grid

![](_page_32_Figure_14.jpeg)

![](_page_32_Picture_15.jpeg)

![](_page_33_Picture_1.jpeg)

Julia always uses 1+*p* processes: A control or Main process, plus *p* Worker processes

![](_page_33_Figure_3.jpeg)

*To see vars on others*

@everywhere using InteractiveUtils fetch(@spawnat p varinfo())

![](_page_33_Picture_6.jpeg)

![](_page_34_Picture_1.jpeg)

# Call functions on workers to created local portions n=100

 $d11 = Q$ spawnat 2 aa(n)

 $d12 = \omega$ spawnat 3 b1(n)

 $d21 = \omega$ spawnat 4 b2(n)

 $d22 = \omega$ spawnat 5 aa(n)

# Create a distributed matrix on a 2x2 processor grid  $DA = DArray(reshape([d11 d21 d12 d22], (2,2)));$ 

# Examine storage on Main varinfo()

![](_page_34_Picture_9.jpeg)

**Examining the storage on Main (Process 1):** processors on a 2x2 grid julia> varinfo()

![](_page_34_Picture_211.jpeg)

![](_page_35_Picture_1.jpeg)

# Call functions on workers to created local portions n=100

 $d11 = Q$ spawnat 2 aa(n)

 $d12 = \omega$ spawnat 3 b1(n)

 $d21 = \omega$ spawnat 4 b2(n)

 $d22 = \omega$ spawnat 5 aa(n)

# Create a distributed matrix on a 2x2 processor grid  $DA = DArray(reshape([d11 d21 d12 d22], (2,2)));$ 

# Examine remote storage on Worker 2 fetch(@spawnat 2 varinfo())

**Examining the storage/on Worker 2:**d on 4 processors on a 2x2 grid

julia> fetch(@spawnat 2 varinfo())

Name

Base

Main

![](_page_35_Picture_197.jpeg)

![](_page_35_Picture_12.jpeg)

![](_page_36_Picture_1.jpeg)

julia> # Perform A\*A directly on distributed arrays  $j$ ulia> DB = dzeros $(8,8)$ julia> DB = DA\*DA

julia> # Check remote values on process 3 julia> f = @spawnat 3 DB.localpart # Remote call returns a future julia> fetch(f) 4×4 Array{Float64,2}: 0.0 0.0 1.0 -4.0 0.0 0.0 0.0 1.0 0.0 0.0 0.0 0.0 0.0 0.0 0.0 0.0

julia> remotecall  $fetch(localpart,3,DB)$  # Alternative

Result of A\*A distributed on 4 processors

![](_page_36_Figure_6.jpeg)

![](_page_36_Picture_7.jpeg)

![](_page_37_Picture_1.jpeg)

julia> # Access components owned remotedly

julia> DB[5:8,1:4]

4×4 view(::DArray{Float64,2,Array{Float64,2}}, 5:8, 1:4) with eltype Float64:

0.0 0.0 1.0 -4.0

0.0 0.0 0.0 1.0

0.0 0.0 0.0 0.0

0.0 0.0 0.0 0.0

Result of A\*A distributed on 4 processors

![](_page_37_Figure_10.jpeg)

![](_page_37_Picture_11.jpeg)

![](_page_38_Picture_1.jpeg)

Summary:

- Define functions to be executed on workers, e.g. via  $@$  everywhere;
- Define global variables and broadcast to workers, e.g. via  $@$  everywhere;
- Create distributed arrays, by calling functions on workers, via @spawnat or remotecall();
- **Perform the operations on the distributed arrays, as if they were local;**
- This is a very different concept from the SPMD model (often seen in scientific applications, e.g. written in MPI)

![](_page_38_Picture_8.jpeg)

![](_page_39_Picture_1.jpeg)

Summary (cont'd):

- So far not much self-contained functionalities are available, but only allows one to reference to global spaces by indexing to the elements.
- Each process has a global view of any distributed objects.
- $\blacksquare$ It uses one-sided communication via underlying libraries (e.g. MPI). The other prominent programming language that supports global address access is Fortran.
- Support from third party libraries are expected.
- **A** few packages to look at
	- **Elemental** hides the communication APIs and one can do linear algebra operations as is, such as svdvals(A) to get SVD values.
	- **PETSc**  contains explicit MPI like APIs.
	- **Trilinos** contains explicit MPI like APIs.

![](_page_39_Picture_11.jpeg)

![](_page_40_Picture_1.jpeg)

Shared arrays via module SharedArrays provide a convenient way of accessing data among processes. The following creates a 5x4 integer array on each process

using SharedArrays

 $A = SharedArray{Int,2}((5,4))$ 

Changes to A in one process also happen to A on other processes.

![](_page_40_Picture_6.jpeg)

![](_page_41_Picture_1.jpeg)

**Example: 1D heat equation.** A rod heated in the middle, the temperature distribution over time can be simulated by the following

$$
T(x, t + \Delta t) = (1 - 2k)T(x, t) + k(T(x - \Delta x, t) + T(x + \Delta x, t))
$$

Using a 2D array u[i,j] to store the temperature at spatial points (1<sup>st</sup> dim) and over time steps (2<sup>nd</sup> dim),

![](_page_41_Figure_5.jpeg)

The spatial points are partitioned into *p*, e.g. 4, worker groups, the temperature in each is updated concurrently independent of other groups.

**NB:** The loop

for  $i=2:n-1$  $u[i,k+1] = (1.0-2r)*u[i,k] + r*(u[i-1,k] + u[i+1,k])$ end

can be replaced by the vectorized form

$$
u[2:n-1,k+1] = (1.0-2r)*u[2:n-1,k] + r*(u[1:n-2,k] + u[3:n,k])
$$

See our Python, Matlab/Octave and Fortran courses.

![](_page_42_Figure_6.jpeg)

![](_page_42_Figure_7.jpeg)

NB: 2r is not a typo, it is a legitimate literal expression in julia

![](_page_42_Picture_9.jpeg)

 $\frac{1}{2}$ 

Serial code (sketch)

 $u = zeros(n, nt);$ 

… ...

for  $k=1$ :nt-1

 $u[2:n-1,k+1] = (1.0-2r)*u[2:n-1,k] + r*(u[1:n-2,k]+u[3:n,k])$ if (k % nt disp  $== 0$ ) display( $plot(x, u[:, k], lw=3, ylim=(0,1))$ ) end

end

![](_page_43_Figure_7.jpeg)

Parallel code (sketch) u = SharedArray{Float64,2}(n,nt);  $u = 0$ ;  $@$ everywhere function update $(u, k, p)$  $i1 = np*(p - 1) + 1$ ; # Start index if  $(p == 1)$  # Skip the boundary point  $i1 = 2$ ; end NB: Although the data of u is shared, but u itself is not. It must be passed to workers.

 $in = i1 + np + n$  % num\_workers - 1; # End index if ( $p == num$  workers) # Skip the boundary point  $in = n - 1$ ;

end

 $u[i1:in-1,k+1] = (1.0-2r)*u[i1:in-1,k] + r*(u[i1-1:in-2,k]+u[i1+1:in,k])$ 

end

![](_page_43_Picture_13.jpeg)

![](_page_43_Picture_17.jpeg)

Serial code (sketch)

![](_page_44_Picture_2.jpeg)

Three args passed to update(). NB: Although the data of u is shared, but the u itself as a reference must be passed to workers.

#### for  $k=1$ :nt-1

```
u[2:n-1,k+1] = (1.0-2*r)*u[2:n-1,k] + r*(u[1:n-2,k]+u[3:n,k])if (k % nt disp == 0)
     display(plot(x, u[:, k], lw=3, ylim=(0,1)))
   end 
end
```

```
 @sync begin
      for p=1:num_workers
        @async remotecall(update, p+1, u, k, p);
      end
   end 
  if (k % nt disp == 0)
     display(plot(x, u[:, k+1], lw=3, ylim=(0,1)))
   end
end
```
## remotecall(*func*, *pid*, *args\_of\_func*) – returns immediately

Parallel code (sketch)

for  $k=1$ :nt-1

![](_page_44_Picture_8.jpeg)

![](_page_45_Picture_1.jpeg)

**Summary** 

- Shared arrays are for the local computer only (Fortran's co-arrays can be across nodes);
- Shared arrays can be accessed via global indexing, hence convenient for parallel algorithms;
- For  $A = SharedArray\{Float64, 2\}(n, n)$ , the data is shared, but A is not. It's a reference and must be passed to participating workers via any of the following

@everywhere function … end or @everywhere *var*=...

@everywhere include(*code\_script*)

@remotecall(*func*, *worker\_set*, *var\_list*)

- Math and linear algebra operations apply to shared array objects as regular arrays;
- Lastly the diffusion example can also be implemented using distributed arrays, so it can run on clusters.

![](_page_45_Picture_11.jpeg)

![](_page_46_Picture_0.jpeg)

# *Threads in julia*

![](_page_46_Picture_2.jpeg)

March 11, 2020 **General interest seminar: Julia – Part III** 51 / 54

#### *Parallel computing: Threads*

**Example:** Parallel loop. First start julia with say 4 threads by setting environment variable export JULIA\_NUM\_THREADS=4 Then run jula. In julia, run the following commands using Base.Threads threadid()  $\#$  Should be 1 nthreads()  $\#$  Should be 4  $n=10$  $a = zeros(n)$ @threads for i=1:n  $a[i]$  = threadid() end

![](_page_47_Picture_2.jpeg)

![](_page_47_Picture_3.jpeg)

#### *Parallel computing: Threads*

**Example:** Create threads with

export JULIA\_NUM\_THREADS=4

and have each one do some work in a function

using Base.Threads

nthreads()

function do\_something()

```
 println("In Thread ", threadid())
```
sleep(1)

end

@threads for \_ in 1:nthreads() do\_something() end

![](_page_48_Picture_92.jpeg)

NB: Julia seems to only create threads up to the number of available physical cores.

![](_page_48_Picture_13.jpeg)

![](_page_48_Picture_14.jpeg)

![](_page_48_Picture_18.jpeg)

![](_page_49_Picture_0.jpeg)

#### **Summary**

- So far the threads module in julia is still experimental;
- The number of threads can be created seems to be limited by the physically available cores;
- There doesn't to be a way of creating more threads on demand;
- We will have a separate talk dedicated to julia multi-threading programming;
- See Jeff Bezanson (Julia Computing), Jameson Nash (Julia Computing), Kiran Pamnany (Intel), "Announcing composable multi-threaded parallelism in Julia", 2019.

![](_page_49_Picture_7.jpeg)

![](_page_50_Picture_0.jpeg)

# *Running julia on CCF systems*

![](_page_50_Picture_2.jpeg)

#### *Running julia on CCF systems*

## ARCNET<sup>®</sup>

#### **Loading modules**

Run the following commands

module spider julia module spider julia/1.3.1

Then load dependencies and jula

module load julia/1.3.1

![](_page_51_Picture_7.jpeg)

**Example:** "hello.jl" - Displaying IDs of all worker processes **using** Distributed

```
println("Number of cores: ", nprocs())
println("Number of workers: ", nworkers())
```
# Each worker gets its id, process id and hostname for i in workers() id, pid, host = fetch(@spawnat i (myid(), getpid(), gethostname())) println(id, " ", pid, " ", host) end

# Remove the workers for i in workers() rmprocs(i) end

#### *Running julia on CCF systems*

![](_page_52_Picture_1.jpeg)

**Slurm job script:** run julia.sh – run across nodes, containing the following lines #!/bin/bash #SBATCH --ntasks=64 # Number processes #SBATCH --cpus-per-task=1 #SBATCH --mem-per-cpu=1024M # Memory, default 4GB  $\#SBATCH - time = 0 - 00:05$  # Run time (DD-HH:MM)  $\#SBATCH -account=def-bge$  # Billing account #SBATCH --output=hello.log srun hostname -s > hostfile julia --machine-file ./hostfile ./hello.jl **Submitting jobs** sbatch run julia.sh

#### *References*

![](_page_53_Picture_1.jpeg)

- [1] Marc Marano Maza, Lecture Notes: Distributed and parallel systems, Department of Compute Science, Western University, 2017.
- [2] Julia documentations: https://docs.julialang.org/en/v1/.
- [3] Julia cheat sheet: https://juliadocs.github.io/Julia-Cheat-Sheet/.

![](_page_53_Picture_5.jpeg)